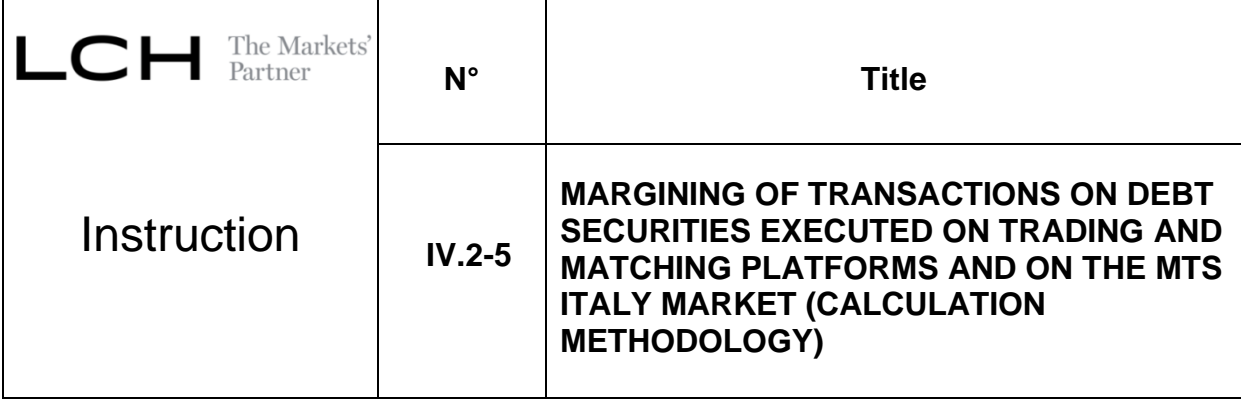

# **CHAPITRE 1 SCOPE**

# **Article 1**

For the purpose of this Instruction, the term "Variation Margin" covers the notion of negotiation risk.

This Instruction sets out the procedure for the calculation of Margins on Transactions on Debt Securities executed on Trading and Matching Platforms and on MTS Italy*.*

In the framework of this Instruction, as far as Repos are concerned, the following definitions apply:

- The buyer of Securities holds the obligation to deliver cash payment on the settlement of the Initial Transaction and the obligation to deliver Securities back on the intended Settlement Date of the Return Transaction.
- The seller of Securities holds the obligation to deliver Securities on the intended Settlement Date of the Initial Transaction and the obligation to deliver cash back on the settlement of the Return Transaction.

The margining methodology foresees the following types of Margins:

- a) Variation Margin, which covers the negotiation risk and is based on a daily or twice daily revaluation of the portfolio to the market;
- b) Initial Margin, which evaluates the potential loss under the hypothesis of portfolio liquidation. The risk parameters for the Initial Margin calculation are set out in a risk Notice. The Initial Margin is updated twice a day.
- c) Specific Variation Margin on Net Fails which is computed daily or twice daily, as part of the calculation of Margin for each margin run.
- d) Additional Margins which are computed as part of the calculation of Margin for each margin run

The provisions of this Instruction do not apply to Special Clearing Members, save for articles 2 and 4.

Classification : Public **Instruction IV.2-5** 

# **CHAPITRE 2 MARGINING METHODOLOGY**

# **Section 2.1 Calculation of Variation Margins**

# **Article 2 Common Provisions**

The calculation is based on the following steps (detailed calculation formulae are available in the secure area of the LCH SA website):

### Retrieval of market prices

In order to reevaluate the portfolio, Trade Legs are revaluated on the basis of their current market value at Settlement Prices; such prices are representative of market conditions at the time of calculation.

### Selection of Trade Legs to be included in calculation of Variation Margins

The following Trade Legs will be included in calculation of Variation Margins:

- a) For sell and purchase Transactions, all unsettled Trade Legs at the Margin calculation date;
- b) For Repos, all unsettled Trade Legs (all unsettled Initial and Return Transactions).

For the avoidance of doubt, Net Fails are not included in the calculation of Variation Margins. A specific Variation Margin is calculated for Net Fails as defined hereafter in article 4.

### Calculation of Variation Margin per Trade Leg

The Variation Margin of a given Trade Leg is equal to the discounted difference between the Trade Leg revaluated amount and the traded amount;

### Calculation of the overall Variation Margin

The Overall Variation Margin is equal to the sum of all the Variation Margins calculated for each Trade Leg.

Overall Variation Margin =  $\sum$  Variation Margins per each Trade Leg

Regarding Clearing Members other than Special Clearing Members, a negative Variation Margin results in a debit for the Clearing Member towards LCH SA; a positive Variation Margin results in a theoretical credit for the Clearing Member.

Regarding Special Clearing Members only, the Variation Margin call at "t" is:

Variation Margin Call<sub>t</sub> = Overall Variation Margin<sub>t</sub> – Overall Variation Margin<sub>t-1</sub>

Therefore, regarding Special Clearing Members only, a negative Variation Margin call results in a debit for the Special Clearing Member towards LCH SA; a positive Variation Margin results in a credit for the Special Clearing Member.

Classification : Public **Instruction IV.2-5** 

Published 17 June 2022

# **Section 2.2 Calculation of Initial Margins**

### **Article 3 Common Provisions**

The methodology is based on the following steps (detailed calculation formulae are available in the secure area of the LCH SA website):

### **Article 3.1. Selection, evaluation of Trade Legs and classification of Open Positions to be included in Initial Margins calculation:**

### Selection of Trade Legs

The following Trade Legs are considered:

- a) For sell and purchase Transactions, all unsettled Trade Legs at the margin calculation date;
- b) For Repos, all unsettled Trade Legs (all unsettled Initial and Return Transactions) .
- c) Net fails resulting from sell and purchase Transactions and Repos

### General overview of the Initial Margin

The Initial Margin aims at tackling the following risks:

- 1- Global change in market value of the portfolio (base model)
- 2- Decorrelation
- 3- Component between different risk factors (DC)
- 4- Anti-procyclicality Component (APC)
- 5- Idiosyncratic risk (the idiosyncratic risk is covered by a dedicated additional Margin).

The final generic formula of the Initial Margin is:

 $IM = Max(IM_{core} ; IM_{Floor})$ 

**With** 

$$
IM_{Core} = Base_{Model_{Core}} + DC_{Core} + APC_{core}
$$

$$
IM_{Floor} = Base_{Model_{Floor}} + DC_{Floor} + APC_{Floor}
$$

### Base Model

The base model is looking at the change in value of the portfolio over the holding period, considering the entire position of the portfolio including all long and short positions; on all risk factors

Classification : Public **Instruction IV.2-5** 

Published 17 June 2022

- The core base model is based on an expected shortfall model
- The floor base model is based on a value at risk (VaR) model

# Decorrelation Component

The decorrelation component will ensure that the Initial Margin:

- Does not allow more offset than authorized by EMIR article 27
- Does consider any decorrelation event, which would leave LCH SA not necessarily covered in case of new type of decorrelation event
- The core decorrelation component is based on an expected shortfall model
- The floor decorrelation component is based on a VaR model

# Anti-procyclicality Component

The anti-procyclicality component guarantees compliance with Article 28 of EMIR Regulatory Technical **Standards** 

- The Core APC is based on an expected shortfall model
- The Floor APC is embedded within the floor base model

### Idiosyncratic risk

This component tackles the specificity of some ISINs that could embed some risks not precisely captured by the above framework.

Particularly inflation linked bond on all countries (ILB) and Italian floaters will be impacted by such add-on.

# **Section 2.3 Calculation of Net Fails Variation Margin**

### **Article 4**

The calculation of Variation Margin on Net fails is made in the same way during the start of day Margin calculation and the intraday Margin calculation.

Variation Margin Net Fails  $=$  (Remaining Reevaluated amount  $-$  Remaining Net Fails amount)  $\times$  pos sign

In addition, for Special Clearing Members only, the Variation Margin on Net Fails call at 't' is:

Variation Margin Call on Net Fails<sub>t</sub> = Variation Margin Net Fails<sub>t</sub> – Variation Margin Net Fails<sub>t-1</sub>

Classification : Public **Instruction IV.2-5** 

Published 17 June 2022

# **Section 2.4 Calculation of total Margin**

# **Article 5**

Total Margins for a given Margin call are equal to the sum of Variation Margins, Initial Margin and additional Margins computed during this Margin calculation session. Should the amount of Variation Margins credit be larger than the amount of Initial Margin and additional Margins (detailed calculation formulae are available on the LCH SA website) debits, the difference is not paid out to the Clearing Member, being just a theoretical credit.

TotalMargin $_{t} =$  Max(Initial Margin $_{t}$  + additional Margin $_{t}$  — Variation Margin $_{t}$  — Variation Margin on Net Fails $_{t}$ ;  $0)$ 

Total Margins are requested from Clearing Members. The following Margin call processes are applied:

# For the first daily Margin call:

All assets posted as Collateral pursuant to Instruction IV.4-1 are revaluated on the basis of real-time prices.

- a) If total Margins are larger than the amount of existing revaluated Collateral, Clearing Members are required to deposit the difference;
- b) If total Margins are smaller than the amount of existing revaluated Collateral, the excess may be withdrawn by the Clearing Member.

# For the intra-day Margin call:

All assets posted as Collateral pursuant to Instruction IV.4-1 are revaluated on the basis of real time prices.

- a) If total Margins are larger than the amount of existing revaluated Collateral plus the threshold amount (defined in Article 12 below), the Clearing Member is required to deposit the difference.
- b) If total Margins are smaller than the amount of existing re-evaluated Collateral plus the threshold amount (defined in Article 12 below), the excess cannot be withdrawn by the Clearing Member.

### **Section 2.6 Determination of Margins parameters**

# **Article 6**

The Initial Margin parameters (holding period, lookback period, and confidence interval) that apply to the different expected shortfall / VaR components described above are defined in a Notice

The parameters used in the Initial Margin calculation procedure will be periodically revised and, if the case may be, updated in order to keep into account market conditions, volatility trends and the evolution of Financial Instruments.

Classification : Public Instruction IV.2-5

# **Section 2.7 Thresholds parameters calculation methodology**

# **Article 7**

The thresholds' parameters are defined and assessed by LCH SA with a regular frequency as any other parameters.

The threshold's parameters are set out in the Notice dedicated to Margins parameters.

Classification : Public **Instruction IV.2-5**